## **Hawaii Department of Education (HIDOE) Online Registration (OLR): Instructions for Parents/Guardians (who have a Parent Portal Account) New or Transferring\* Students**

\*Parents/Guardians need to complete a withdrawal at the student's current school before beginning an OLR application. It is not required to submit an application for students continuing to the next grade level in the same school or for students in a terminal grade at a HIDOE school that feeds into the next HIDOE school.

NOTE: If you are a new family to HIDOE and/or do not have a parent portal account, please see instructions on how to use OLR via the online kiosk instead.

To complete the Online Registration for your child, you will need to **upload** the following mandatory documents. If you are unable to upload any of the mandatory documents, you CANNOT use this method to enroll your child. **For any questions regarding enrollment, please contact the school directly.**

- **Mandatory Documents you will need to upload (Note: Each uploaded document is limited to 3MB in size):**
	- A **valid photo ID** of the parent/guardian enrolling the child (e.g., driver's license, passport, State ID)
	- Completed **Enrollment Form** (SIS-10W) users can download available from the following link ->[SIS-10W](https://www.hawaiipublicschools.org/DOE%20Forms/Enrollment/SIS-10W.pdf) [form](https://www.hawaiipublicschools.org/DOE%20Forms/Enrollment/SIS-10W.pdf). Users will need to complete a SIS-10W form for each child enrolling. **(Suggestion: Download SIS-10W form and fill out in Adobe instead of opening within the browser).**
	- **Birth certificate** of the student(s) enrolling. If your child is from a foreign country, the student's passport or student visa is acceptable.
	- **Proof of current address:** Documentation by the parent or legal guardian that the child resides at an address within the school's attendance boundary. (Link to our *[SchoolSite](https://hidoe.maps.arcgis.com/apps/webappviewer/index.html?id=69f6b96049794d5592bb355b9cf12ec4) Locator* to see school district boundaries and explore school locations.) Preferred documentation to establish proof of residence includes the following (at least one required for online registration, however a school may request additional documentation):
		- Rental/lease agreement, mortgage document, or current real property assessment document in the parent/guardian's name. A signed and accepted offer to a lease agreement from the leasing office is acceptable, if the following are included: Parent/legal guardian's name and signature with date of acceptance; residential address; effective date of offer; available unit date; and, deadline to respond date.
		- Utility bill for water, electric, gas or telephone that indicates that the billing is in the parent/guardian's name and is being sent to the house; and
		- If the parent or legal guardian cannot provide documentation of legal residence because the parent/legal guardian is living with a relative/friend, a notarized statement by the relative/friend can be accepted by the school with the following stipulation:
			- (a) Notarized statement must state that the parent/legal guardian and child are living with the relative/friend;
			- (b) Notarized statement must state the name of relative/friend that is on the relative/friend's proof of legal residence;
			- (c) Notarized statement must state the same address of relative/friend that is on the relative/friend's proof of legal residence;
			- (d) A copy of the relative/friend's proof of legal residence must be attached to the notarized statement;
			- (e) Notarized statement must be signed by same name of relative/friend that is on the relative/friend's proof of legal residence

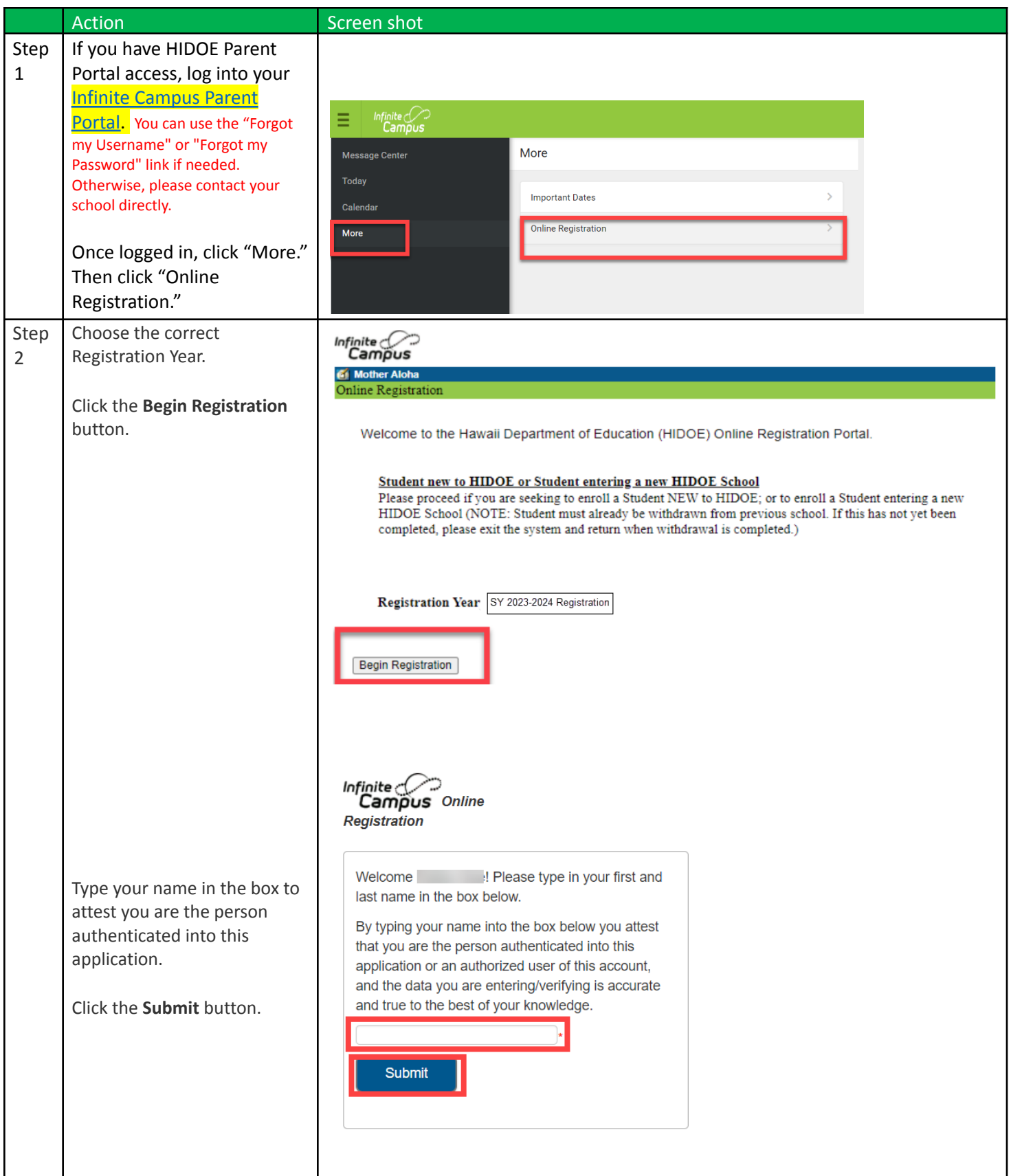

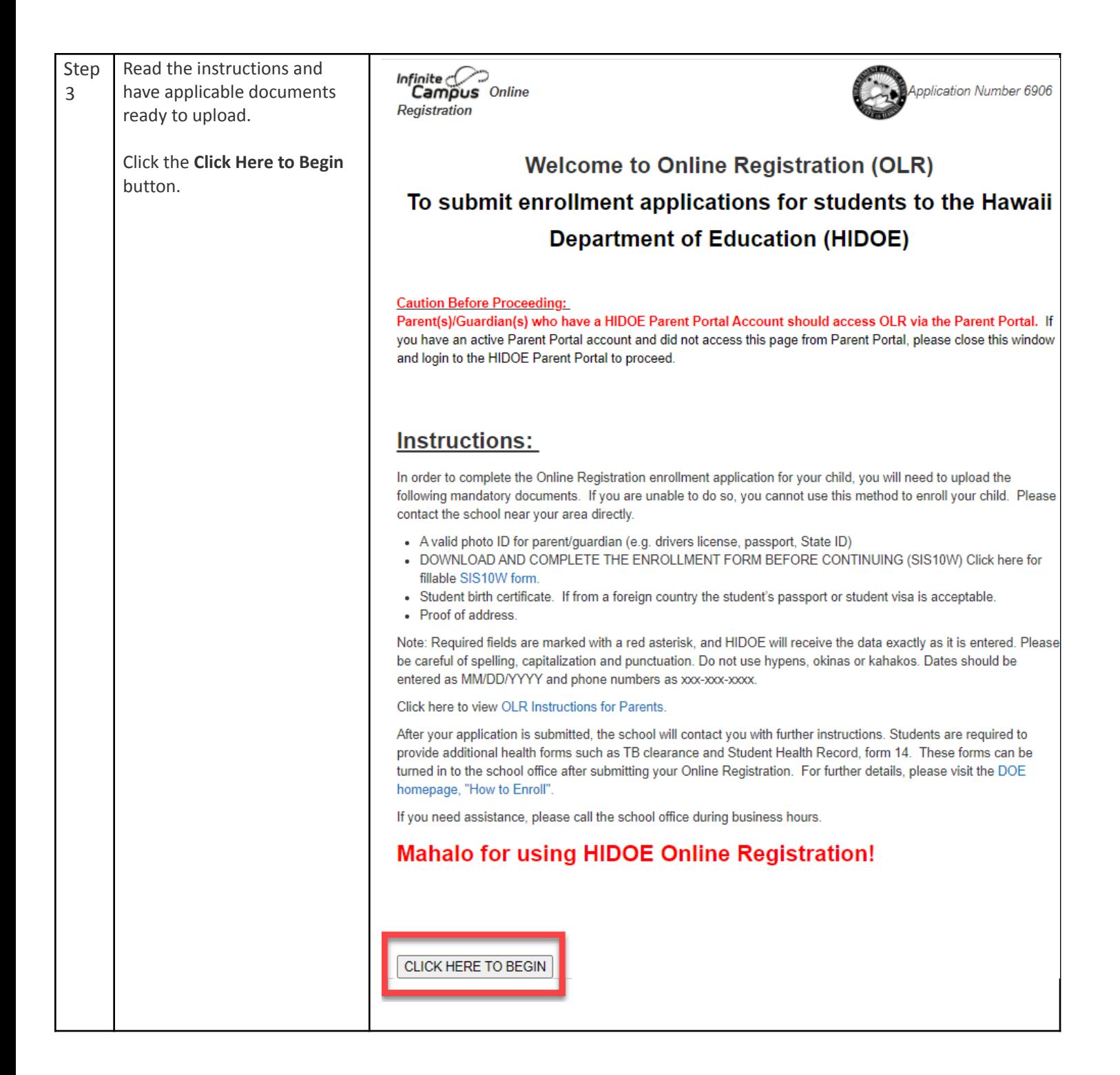

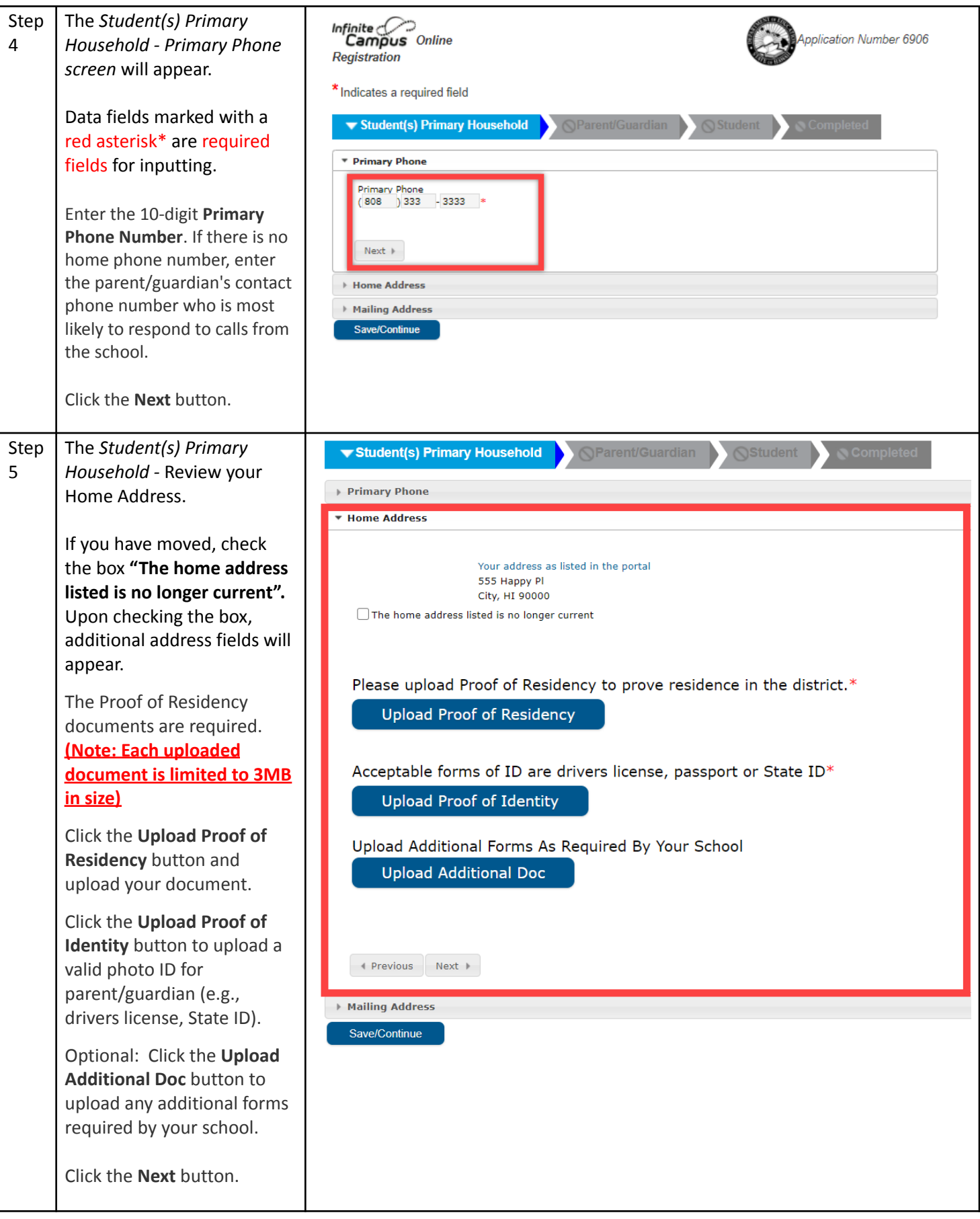

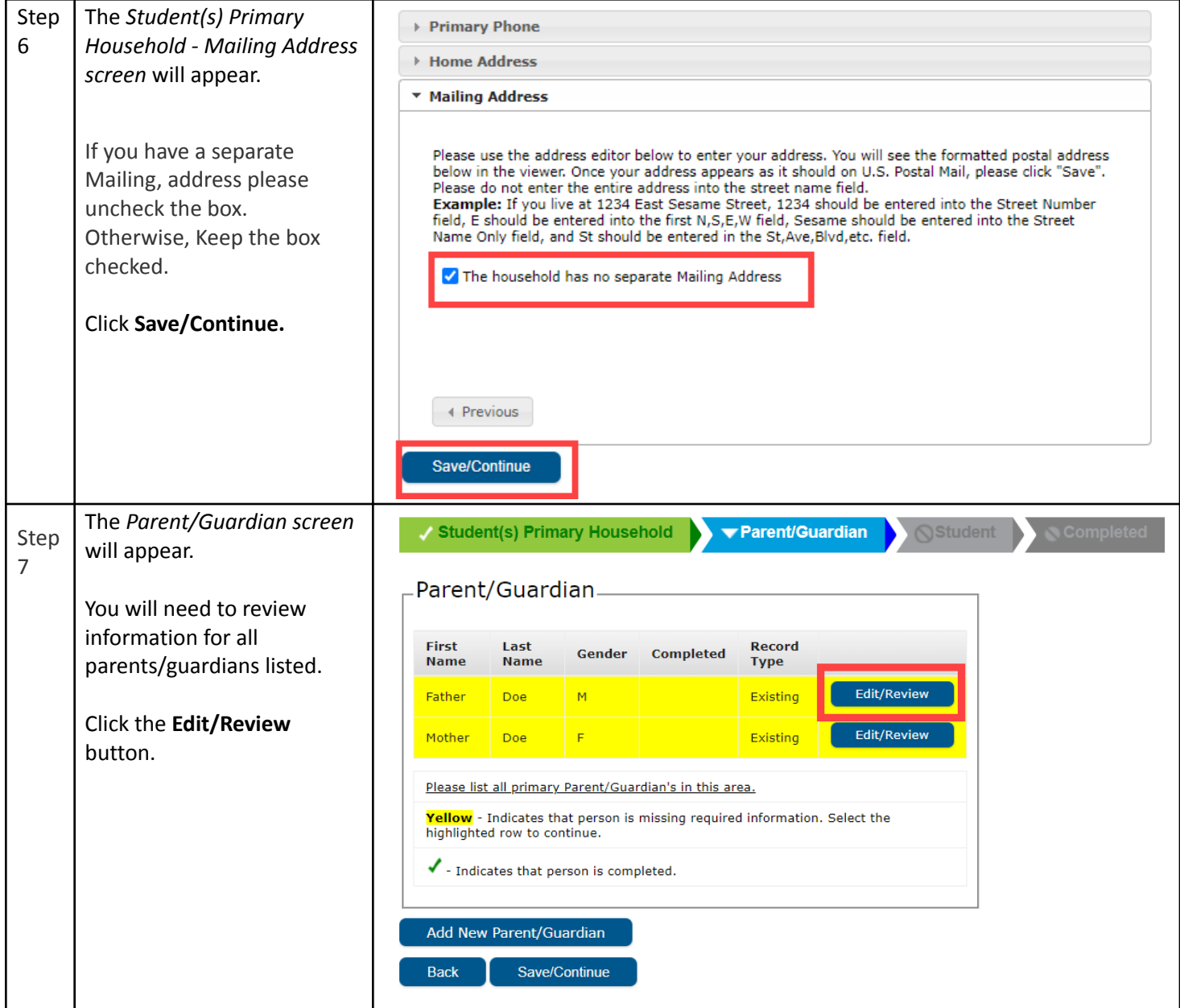

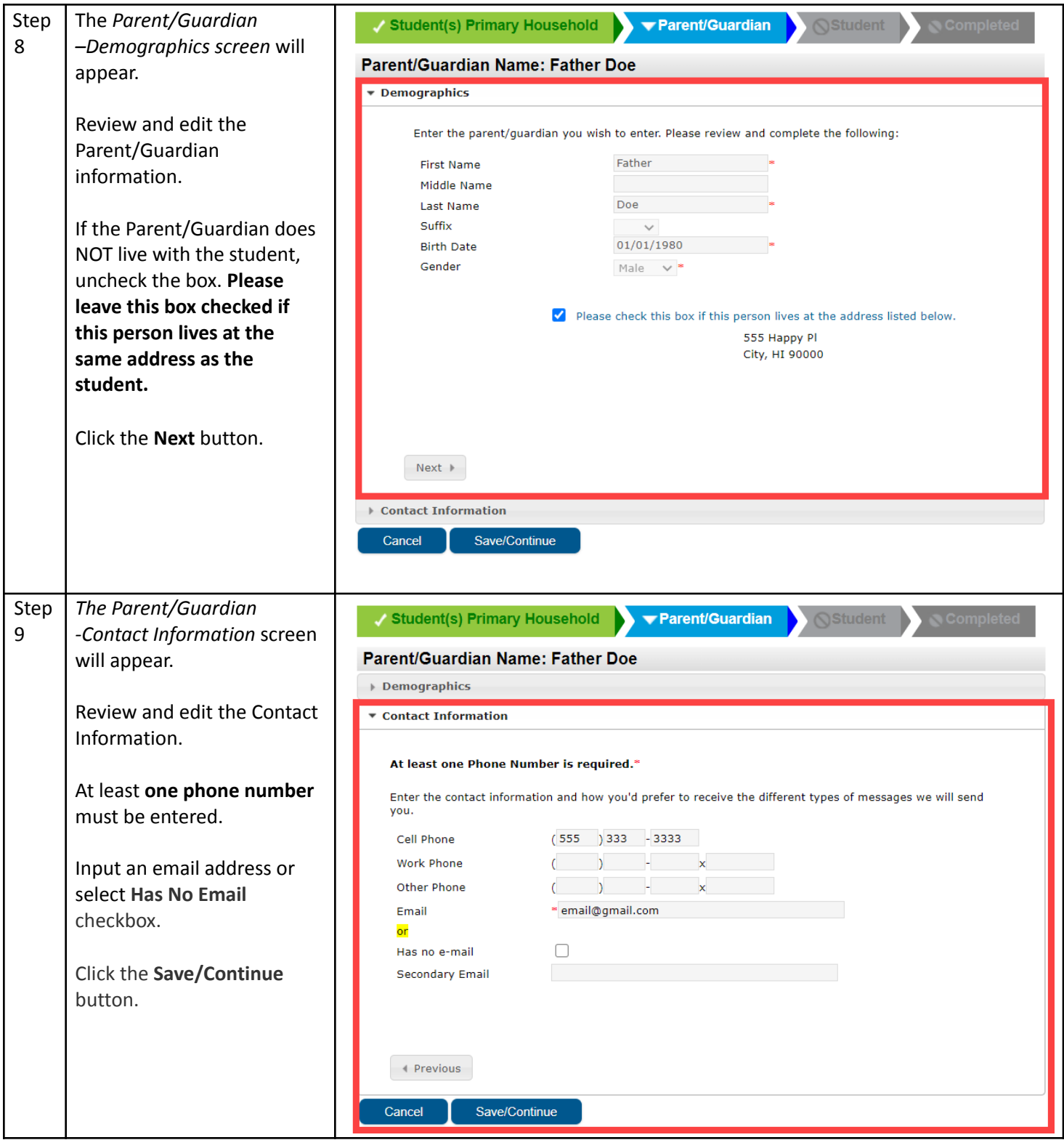

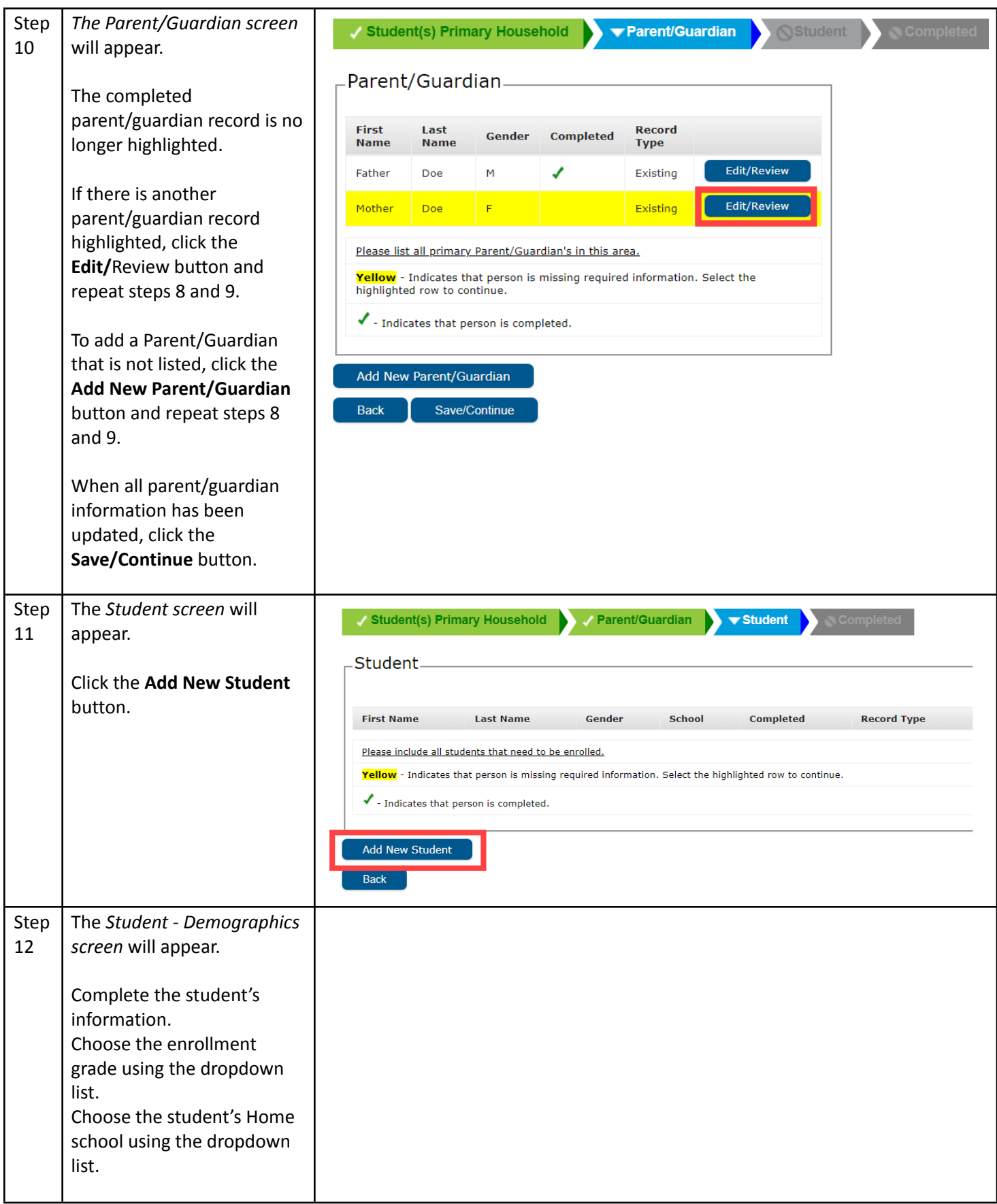

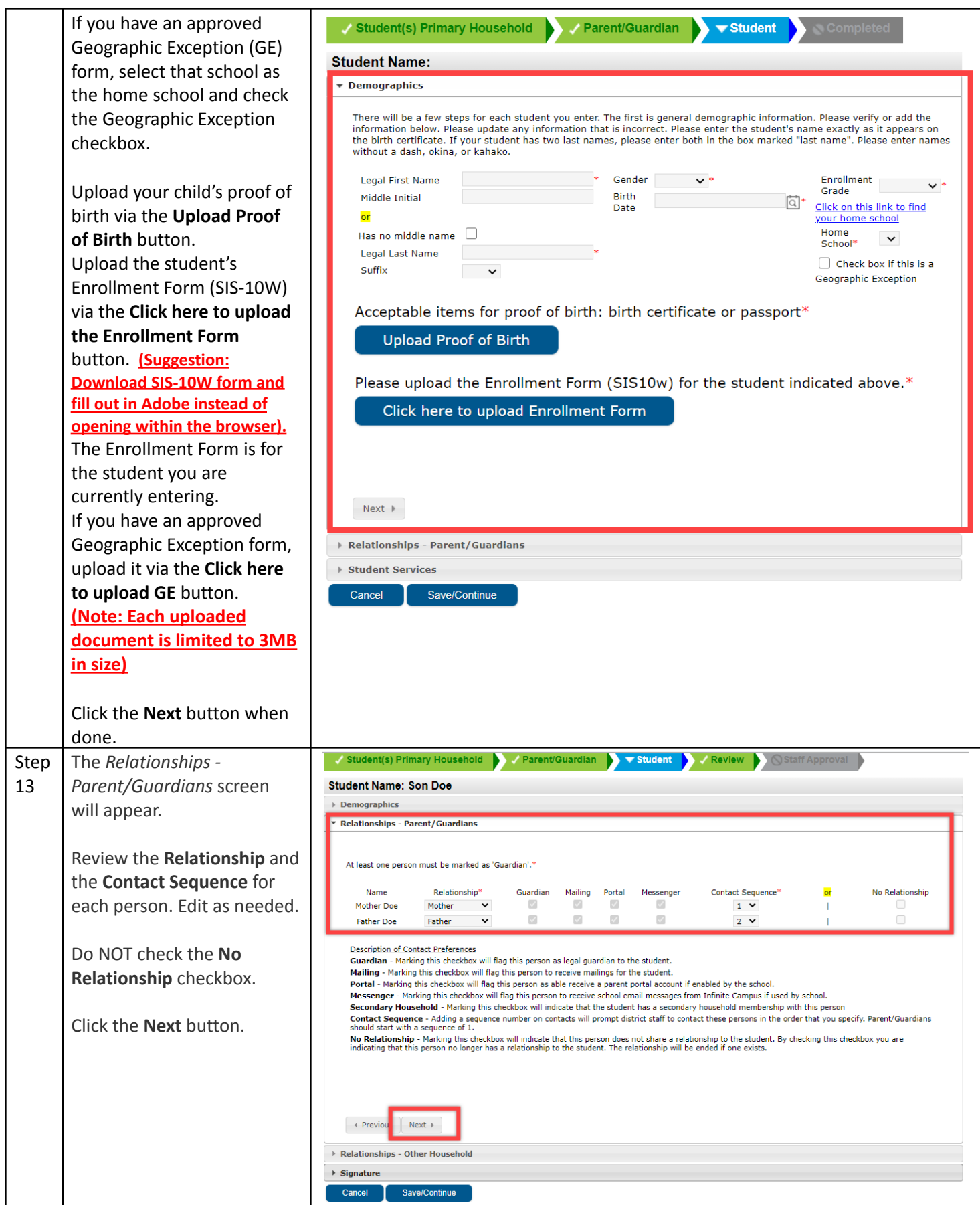

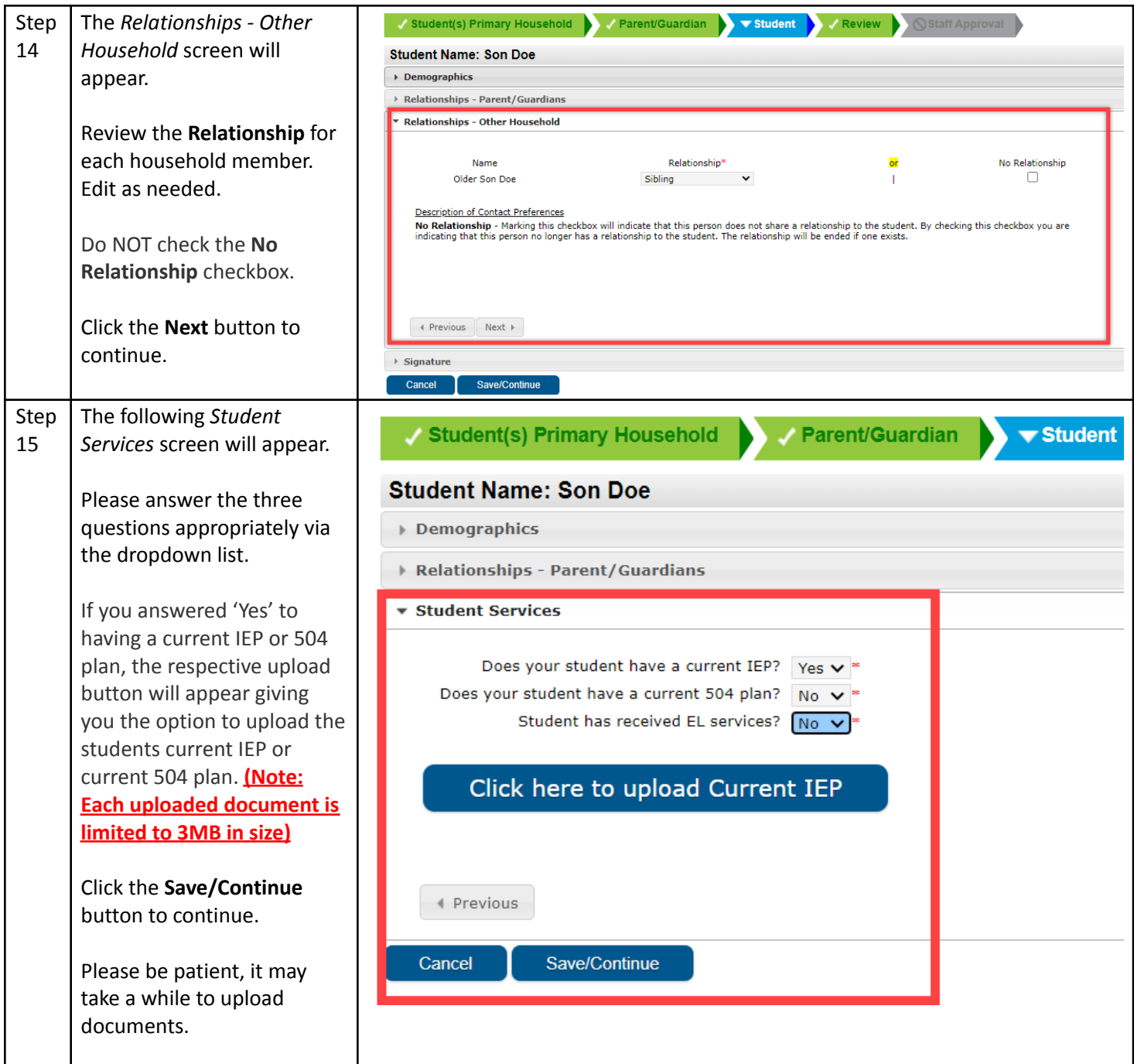

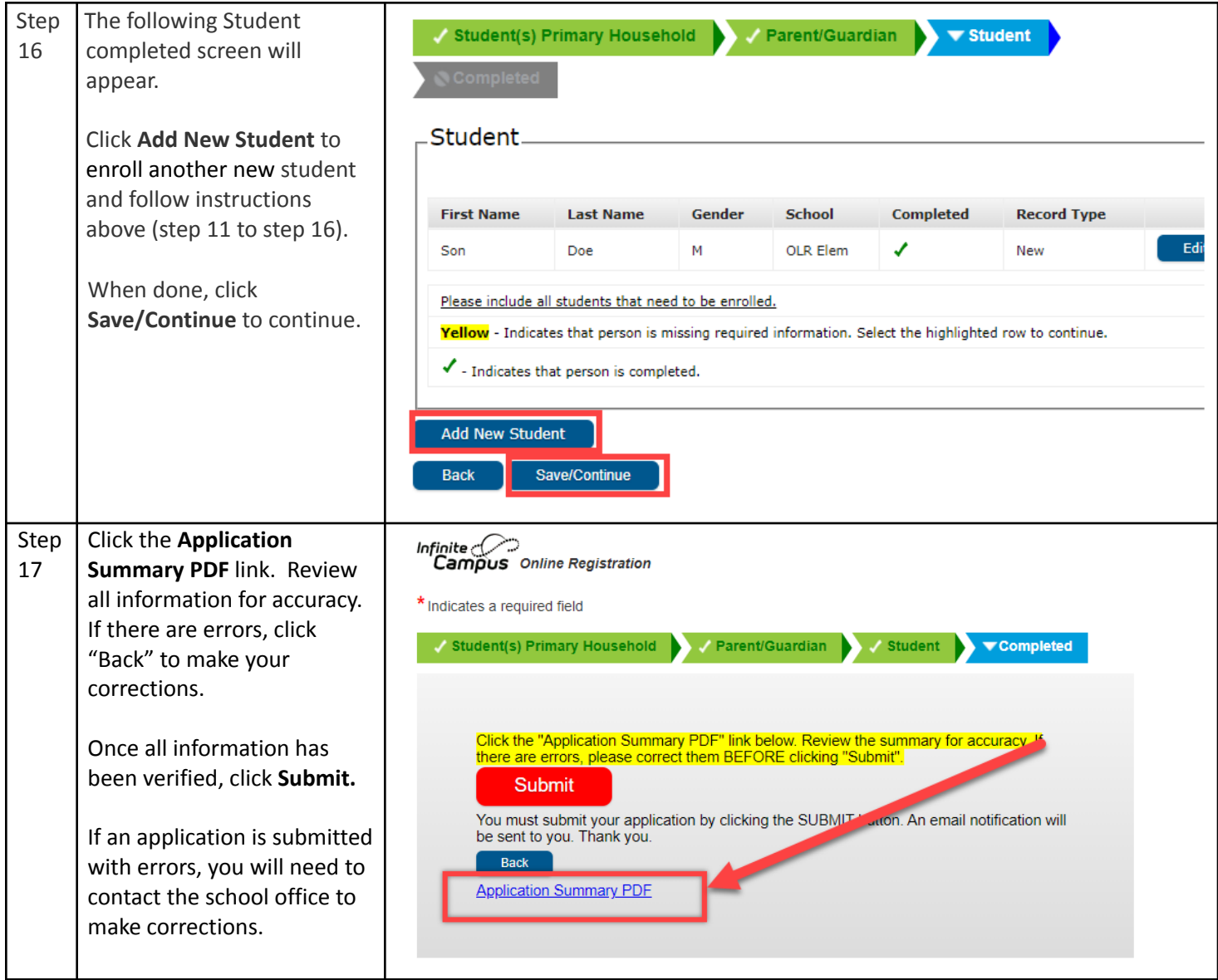

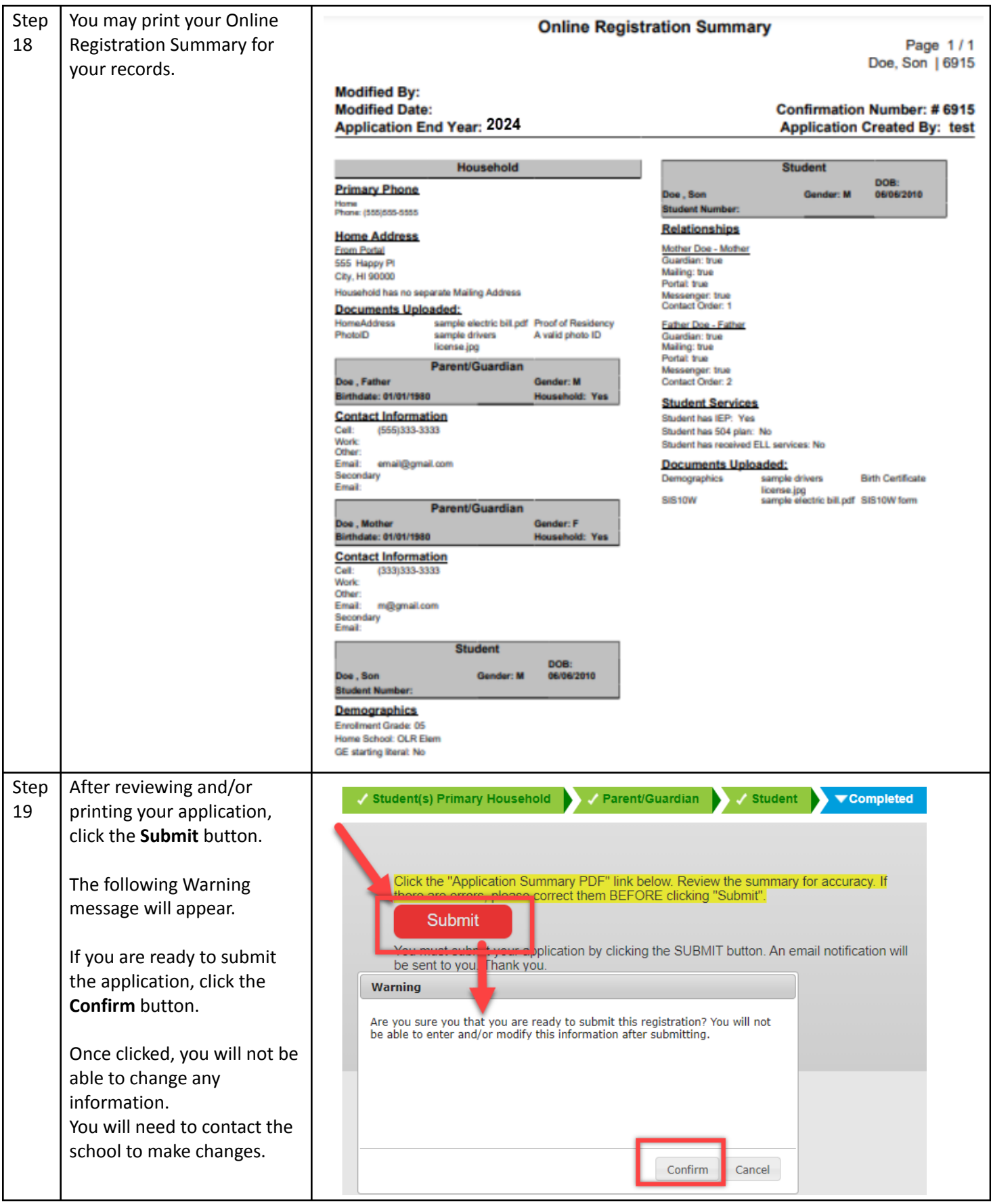

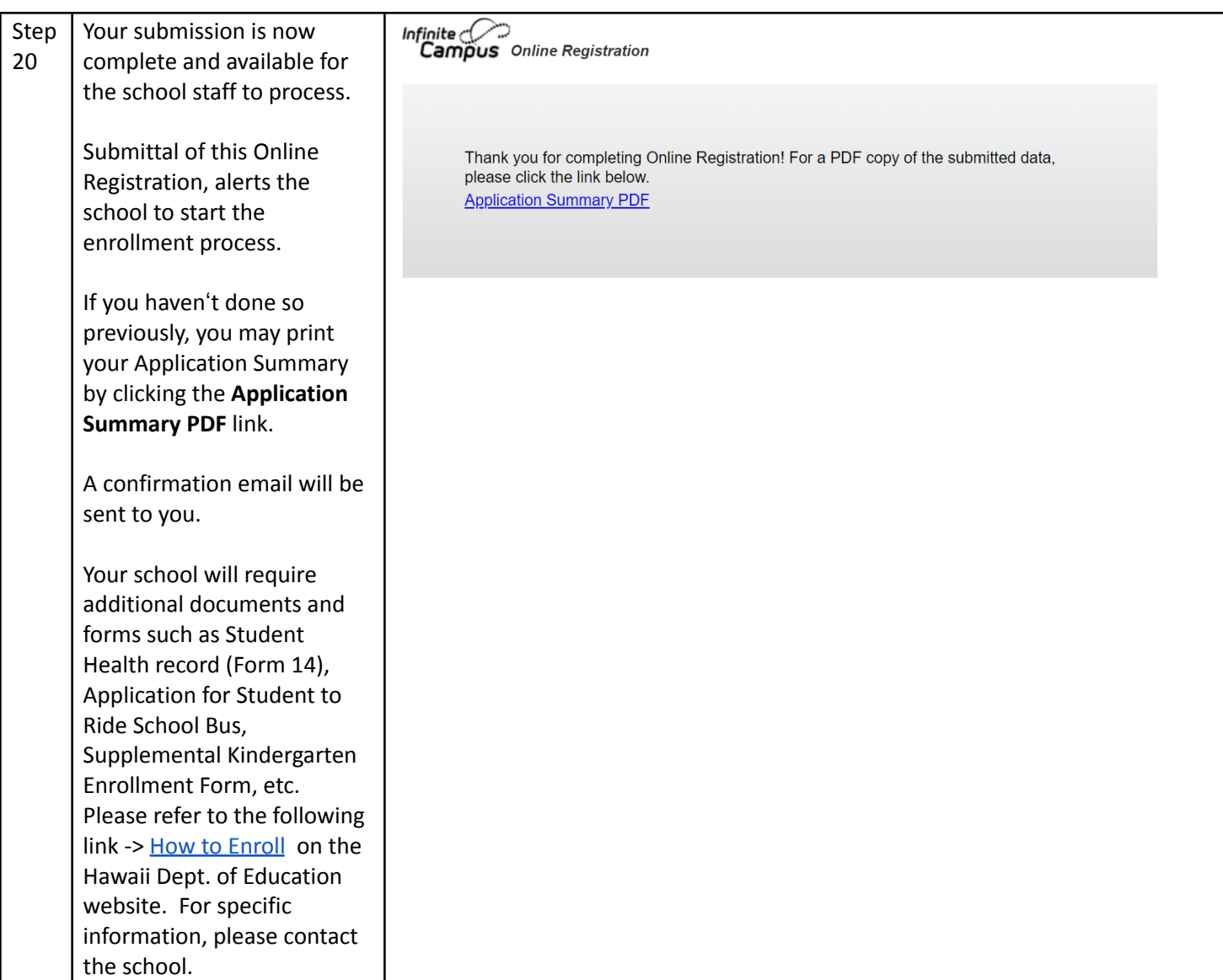

## **Mahalo for completing the Online Registration Application!**